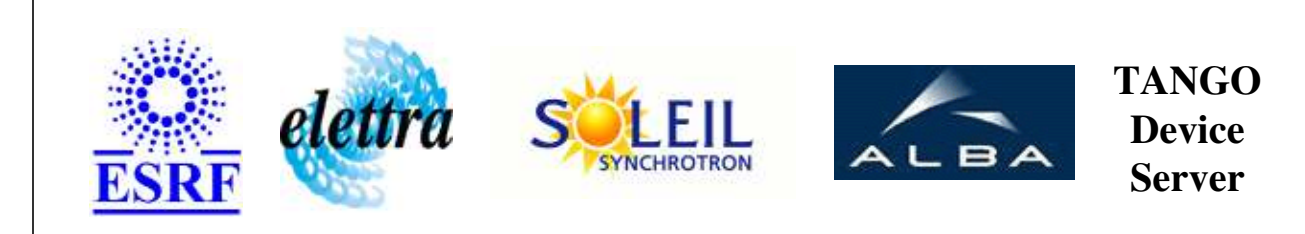

# **PhoenixInlineLT1 User's Guide**

# **CorrecteurLT1 Class**

**Revision: release\_1\_0\_2 - Author: coquet Implemented in C++** 

#### **Introduction:**

Dserver utilisateur de PhoenixInlineLT1. PhoenixInlineLT1 separe les donnees de l'alimentation en 2 groupes de 8 alimentations principales : port1 = dipole port2..port8 = Qpoles 12 alimentations de correcteurs. Ce server propose l'interface avec les 8 alimentations principales

### **Class Inheritance:**

• [Tango::Device\\_3Impl](http://www.esrf.fr/computing/cs/tango/tango_doc/kernel_doc/cpp_doc/classTango_1_1Device__3Impl.html) CorrecteurLT1

# **Properties:**

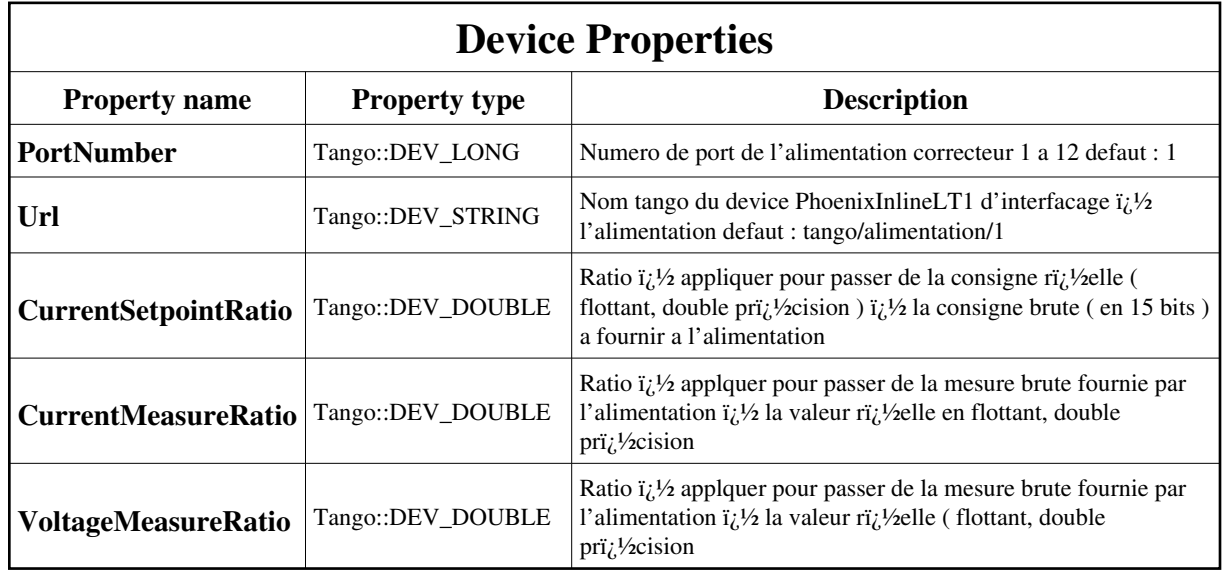

Device Properties Default Values:

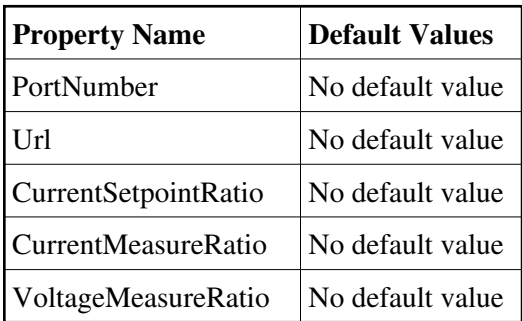

**There is no Class properties.**

### **States:**

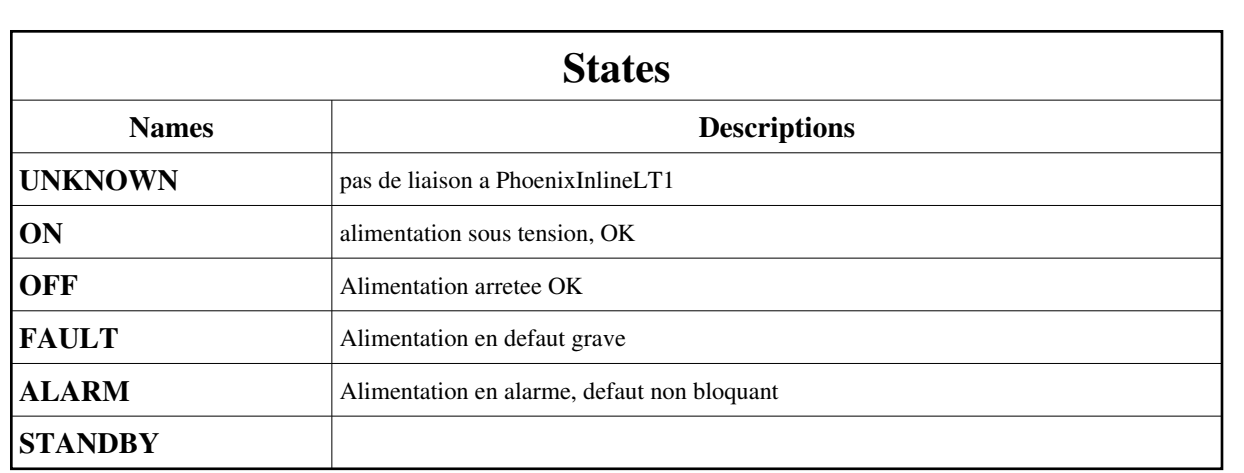

## **Attributes:**

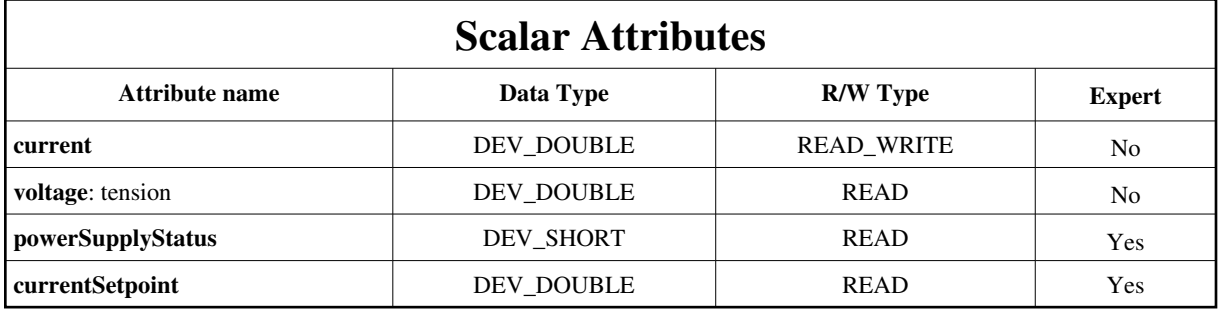

## **Commands:**

[More Details on commands....](#page-10-0) 

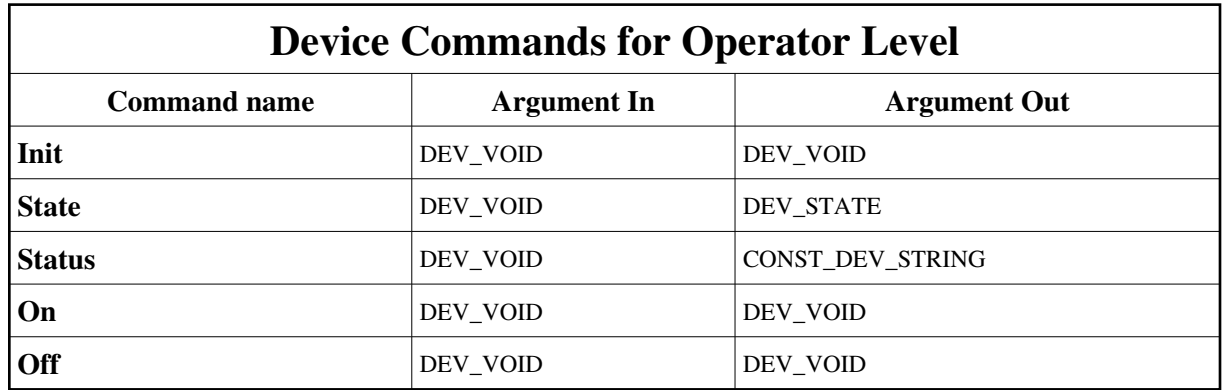

### **1 - Init**

**Description:** This commands re-initialise a device keeping the same network connection. After an Init command executed on a device, it is not necessary for client to re-connect to the device. This command first calls the device *delete\_device()* method and then execute its *init\_device()* method. For C++ device server, all the memory allocated in the *nit\_device()* method must be freed in the *delete\_device()* method. The language device desctructor automatically calls the *delete\_device()* method.

- **Argin: DEV\_VOID** : none.
- **Argout: DEV\_VOID** : none.

#### **Command allowed for:**

- Tango::UNKNOWN
- Tango::ON
- Tango::OFF
- Tango::FAULT
- Tango::ALARM
- Tango::STANDBY

#### **2 - State**

- **Description:** This command gets the device state (stored in its *device\_state* data member) and returns it to the caller.
- **Argin: DEV\_VOID** : none.
- **Argout: DEV\_STATE** : State Code

#### **Command allowed for:**

- Tango::UNKNOWN
- Tango::ON
- Tango::OFF
- Tango::FAULT
- Tango::ALARM
- Tango::STANDBY

#### **3 - Status**

- **Description:** This command gets the device status (stored in its *device\_status* data member) and returns it to the caller.
- **Argin: DEV\_VOID** : none.
- **Argout: CONST\_DEV\_STRING** : Status description

#### **Command allowed for:**

- b Tango::UNKNOWN
- Tango::ON
- Tango::OFF
- Tango::FAULT
- Tango::ALARM
- Tango::STANDBY

#### **4 - On**

- **Description:**
- **Argin: DEV\_VOID** :
- **Argout: DEV\_VOID** :
- **Command allowed for:**
- Tango::UNKNOWN
- Tango::ON
- Tango::OFF
- Tango::FAULT
- Tango::ALARM
- Tango::STANDBY

## **5 - Off**

- **Description:**
- **Argin: DEV\_VOID** :
- **Argout: DEV\_VOID** :
- **Command allowed for:**
- Tango::UNKNOWN
- Tango::ON
- Tango::OFF
- Tango::FAULT
- Tango::ALARM
- Tango::STANDBY

#### **ESRF - Software Engineering Group**

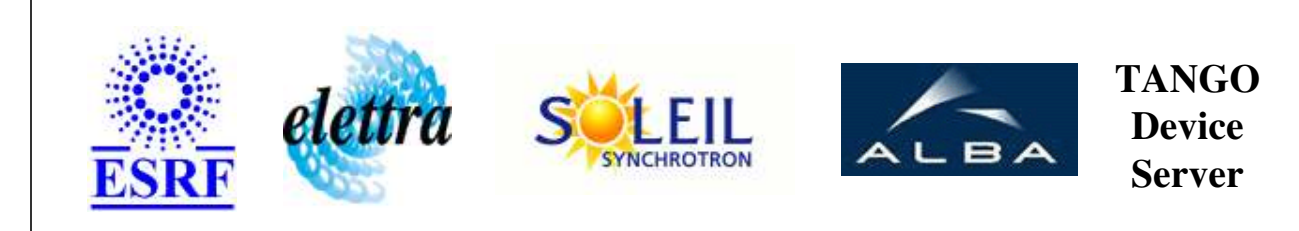

# **PhoenixInlineLT1 User's Guide**

# **CorrecteurLT1 Class**

**Revision: release\_1\_0\_2 - Author: coquet Implemented in C++** 

### **Introduction:**

Dserver utilisateur de PhoenixInlineLT1. PhoenixInlineLT1 separe les donnees de l'alimentation en 2 groupes de 8 alimentations principales : port1 = dipole port2..port8 = Qpoles 12 alimentations de correcteurs. Ce server propose l'interface avec les 8 alimentations principales

#### **Class Inheritance:**

[Tango::Device\\_3Impl](http://www.esrf.fr/computing/cs/tango/tango_doc/kernel_doc/cpp_doc/classTango_1_1Device__3Impl.html) O CorrecteurLT1

# **Properties:**

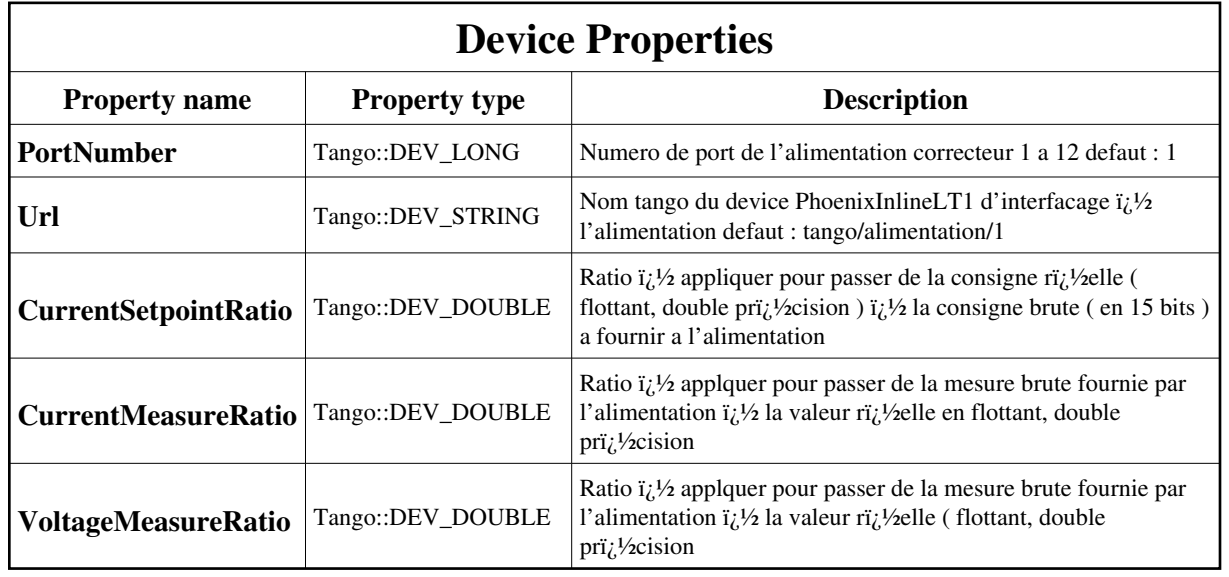

<span id="page-6-0"></span>Device Properties Default Values:

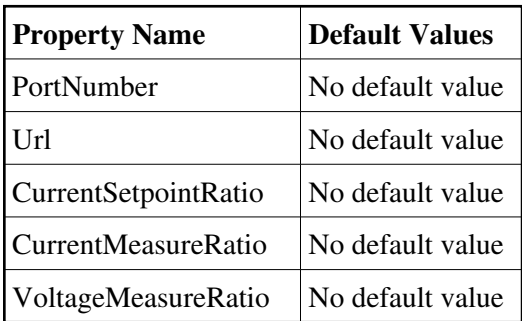

**There is no Class properties.**

### **States:**

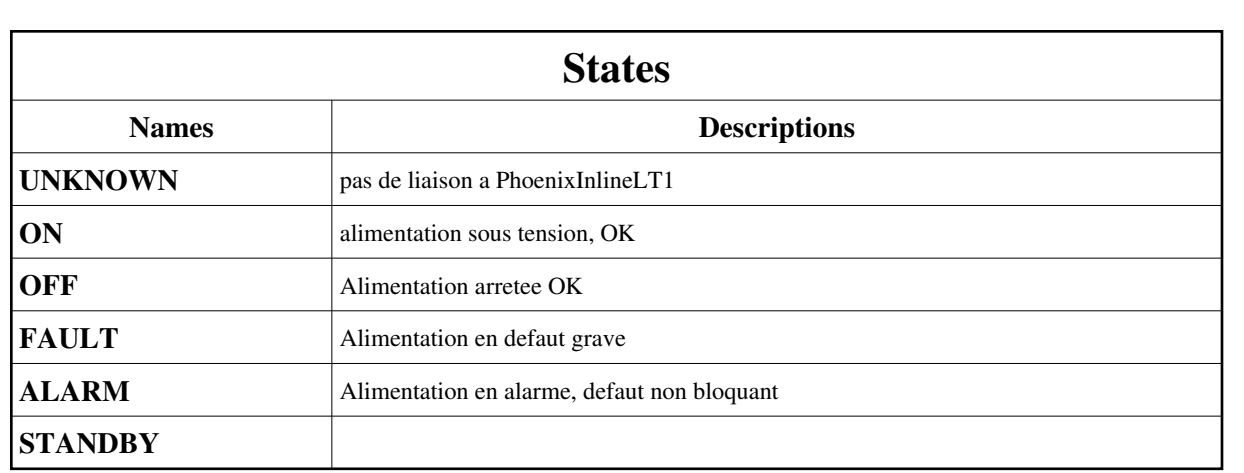

## **Attributes:**

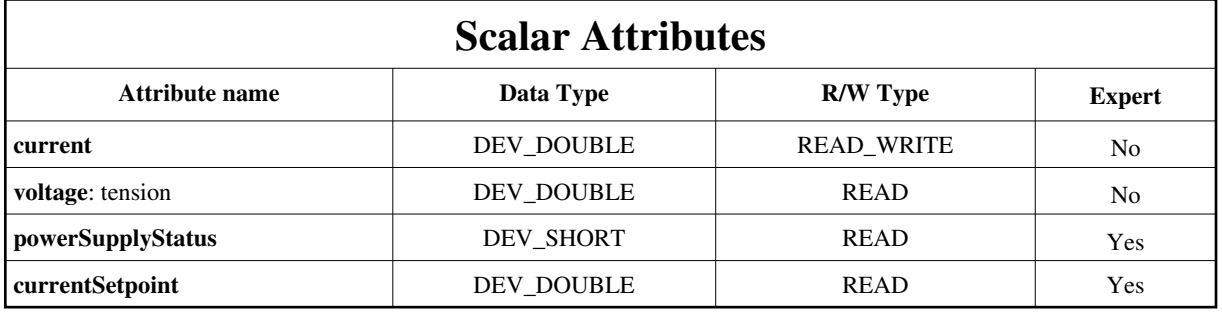

## **Commands:**

[More Details on commands....](#page-10-0) 

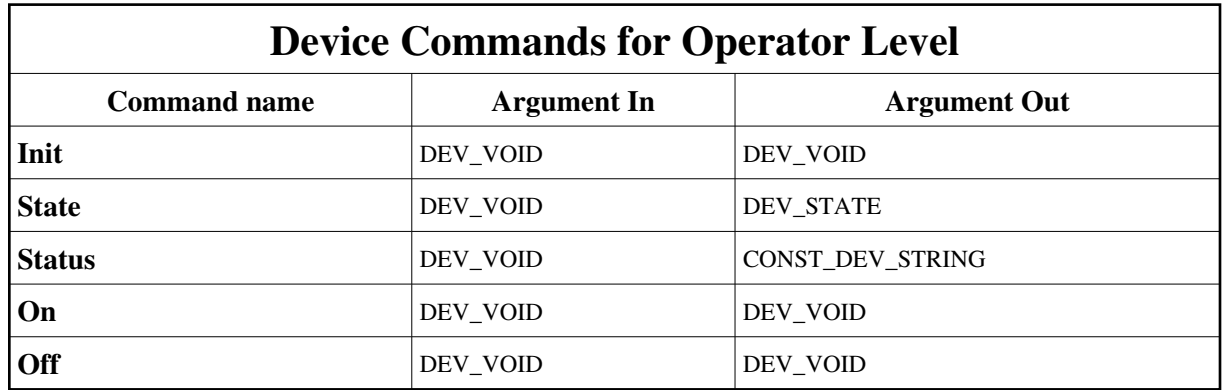

### **1 - Init**

**Description:** This commands re-initialise a device keeping the same network connection. After an Init command executed on a device, it is not necessary for client to re-connect to the device. This command first calls the device *delete\_device()* method and then execute its *init\_device()* method. For C++ device server, all the memory allocated in the *nit\_device()* method must be freed in the *delete\_device()* method. The language device desctructor automatically calls the *delete\_device()* method.

- **Argin: DEV\_VOID** : none.
- **Argout: DEV\_VOID** : none.

#### **Command allowed for:**

- Tango::UNKNOWN
- Tango::ON
- Tango::OFF
- Tango::FAULT
- Tango::ALARM
- Tango::STANDBY

#### **2 - State**

- **Description:** This command gets the device state (stored in its *device\_state* data member) and returns it to the caller.
- **Argin: DEV\_VOID** : none.
- **Argout: DEV\_STATE** : State Code

#### **Command allowed for:**

- Tango::UNKNOWN
- Tango::ON
- Tango::OFF
- Tango::FAULT
- Tango::ALARM
- Tango::STANDBY

#### **3 - Status**

- **Description:** This command gets the device status (stored in its *device\_status* data member) and returns it to the caller.
- **Argin: DEV\_VOID** : none.
- **Argout: CONST\_DEV\_STRING** : Status description

#### **Command allowed for:**

- b Tango::UNKNOWN
- Tango::ON
- Tango::OFF
- Tango::FAULT
- Tango::ALARM
- Tango::STANDBY

#### **4 - On**

- **Description:**
- **Argin: DEV\_VOID** :
- **Argout: DEV\_VOID** :
- **Command allowed for:**
- Tango::UNKNOWN
- Tango::ON
- Tango::OFF
- Tango::FAULT
- Tango::ALARM
- Tango::STANDBY

## **5 - Off**

- **Description:**
- **Argin: DEV\_VOID** :
- **Argout: DEV\_VOID** :
- **Command allowed for:**
- Tango::UNKNOWN
- Tango::ON
- Tango::OFF
- Tango::FAULT
- Tango::ALARM
- Tango::STANDBY

#### **ESRF - Software Engineering Group**

## <span id="page-10-0"></span>**Frame Alert**

This document is designed to be viewed using the frames feature. If you see this message, you are using a non-frame-capable web client. Link to [Non-frame version.](#page-11-0)

<span id="page-11-0"></span>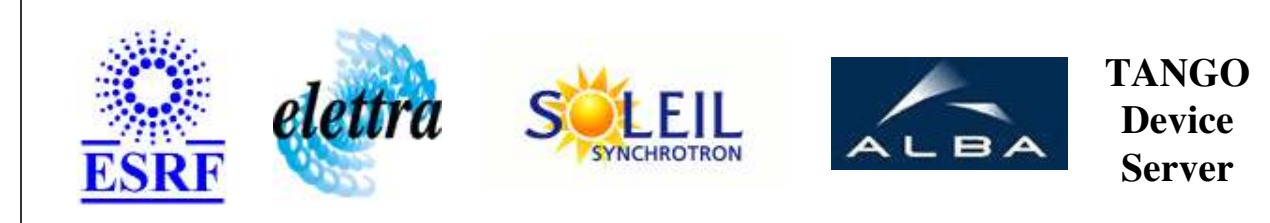

# **PhoenixInlineLT1 Device Commands Description CorrecteurLT1 Class**

**Revision: release\_1\_0\_2 - Author: coquet**

#### **1 - Init**

**Description:** This commands re-initialise a device keeping the same network connection. After an Init command executed on a device, it is not necessary for client to re-connect to the device.

This command first calls the device *delete\_device()* method and then execute its *init\_device()* method.

For C++ device server, all the memory allocated in the *nit\_device()* method must be freed in the *delete\_device()* method.

The language device desctructor automatically calls the *delete\_device()* method.

- **Argin: DEV\_VOID** : none.
- **Argout: DEV\_VOID** : none.
- **Command allowed for:** 
	- Tango::UNKNOWN
	- Tango::ON
	- Tango::OFF
	- Tango::FAULT
	- Tango::ALARM
	- Tango::STANDBY

## **2 - State**

- **Description:** This command gets the device state (stored in its *device\_state* data member) and returns it to the caller.
- **Argin: DEV\_VOID** : none.
- **Argout: DEV\_STATE** : State Code
- **Command allowed for:** 
	- Tango::UNKNOWN
	- Tango::ON
	- Tango::OFF
	- Tango::FAULT
	- Tango::ALARM
	- Tango::STANDBY

#### **3 - Status**

- **Description:** This command gets the device status (stored in its *device\_status* data member) and returns it to the caller.
- **Argin: DEV\_VOID** : none.
- **Argout: CONST\_DEV\_STRING** : Status description
- **Command allowed for:** 
	- Tango::UNKNOWN
	- Tango::ON
	- Tango::OFF
	- Tango::FAULT
	- Tango::ALARM
	- Tango::STANDBY

#### **4 - On**

- **Description:**
- **Argin: DEV\_VOID** :
- **Argout: DEV\_VOID** :
- **Command allowed for:** 
	- Tango::UNKNOWN
	- Tango::ON
	- Tango::OFF
	- Tango::FAULT
- Tango::ALARM
- Tango::STANDBY

#### **5 - Off**

- **Description:**
- **Argin: DEV\_VOID** :
- **Argout: DEV\_VOID** :
- **Command allowed for:** 
	- Tango::UNKNOWN
	- Tango::ON
	- Tango::OFF
	- Tango::FAULT
	- Tango::ALARM
	- Tango::STANDBY

#### **ESRF - Software Engineering Group**